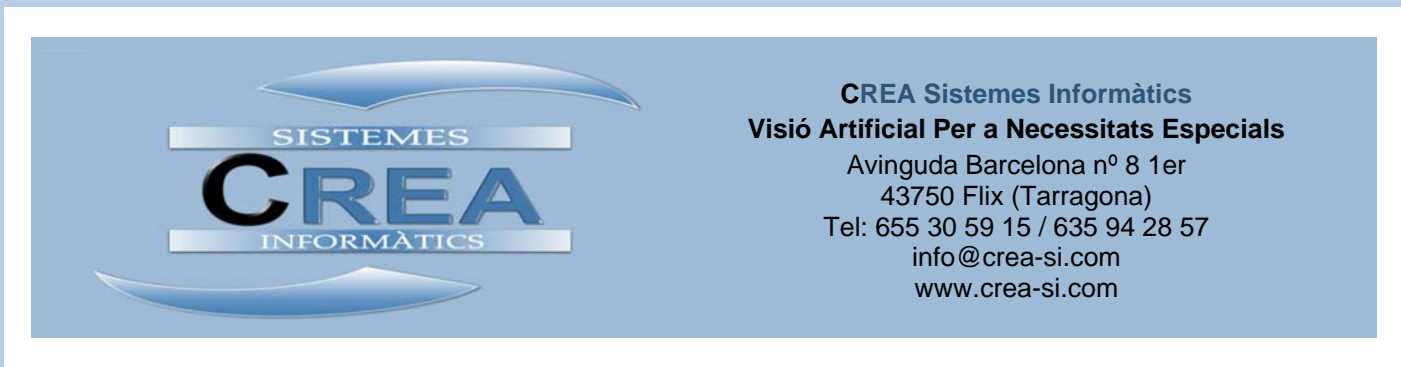

Què fem a **CREA**?

Des de **CREA Sistemes Informàtics** desenvolupem aplicacions informàtiques basades en tècniques de visió artificial per a maquinari de baix cost: la webcam.

Les nostres solucions fan l'ús d'aquesta tecnologia a mode de perifèric que genera noves formes d'interacció persona – ordinador, les quals permeten cobrir necessitats en el camp de l'educació, l'educació especial i la discapacitat.

Quines solucions hem desenvolupat? Actualment disposem de 2 sistemes en visió artificial:

- **Ratolí Facial**. Sistema d'accessibilitat a l'ordinador per a sistemes operatius Microsoft<sup>®</sup> Windows<sup>®</sup> que mitjançant una webcam estàndard reprodueix les funcions del ratolí físic convencional: mou el punter i fa clic. El sistema permet interaccionar completament amb l'ordinador, però tot això sense utilitzar les mans i sense necessitat de marques, cables, sensors o altres molestos accessoris.
- **Ull de Color**. Sistema de visió artificial mitjançant webcam per a interaccionar amb l'ordinador a través de marques color. Per la seva simplicitat i capacitat d'integració en interfícies ergonòmiques destinades a persones amb discapacitat física o intel·lectual la Generalitat de Catalunya ha iniciat un línia experimental de recursos informàtics en educació i educació especial basats en **Ull de Color.** Tot seguit parlem d'aquest sistema en més detall.

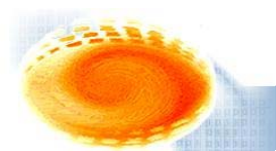

# **ULL DE COLOR**

Què és? **La Color és una aplicació informàtica per a sistemes operatius Microsoft<sup>®</sup> Windows<sup>®</sup>** que ens permet detectar a temps real la presència o absència d'una marca de color, localitzar-ne la posició i fer-ne el seguiment en la imatge captada per la webcam.

> Actualment **Ull de Color** es distribueix com eina de programació en format DLL que s'instal·la a l'ordinador i permet a tercers programes incorporar noves formes d'interacció persona – ordinador basades en les següents tècniques:

- Presència o absència de la marca.
- Detecció de la posició de la marca.
- Seguiment del moviment de la marca.

Com funciona?

## **Instal·lació**

És un senzill procés que es fa a través d'un executable d'auto instal·lació que copia a l'ordinador els arxius necessaris pel funcionament:

- Programes i biblioteques compartides. Inclou l'aplicació Ull de Color, les biblioteques compartides (DLL) necessàries i dos programes desenvolupats utilitzant UDC.
- Eines de desenvolupament i exemples de codi font. Inclou els recursos necessaris per desenvolupar aplicacions (includes, libs, etc.). Aquest component és opcional.

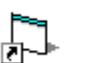

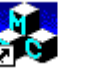

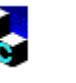

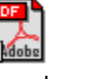

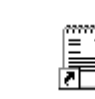

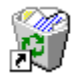

 AlarmaUll Joystick MouseUll Manual Ull de Color Llicencia Uninstall DeColor UllDeColor DeColor Instruccions Ull de Color

Com funciona?

#### **Funcionament**

Amb la webcam correctament instal·lada ja podem començar a utilitzar el sistema. El seu funcionament és el següent:

• **Configuració de la marca.** Ull de Color.exe és el programa amb el qual configurem la marca de color que volem detectar.

Executant-lo se'ns obre la següent interfície on clicarem sobre la marca quan aquesta aparegui en la imatge que capta la webcam.

Amb aquesta simple acció el programa ajusta automàticament la forma i el color de la marca amb la qual volem treballar.

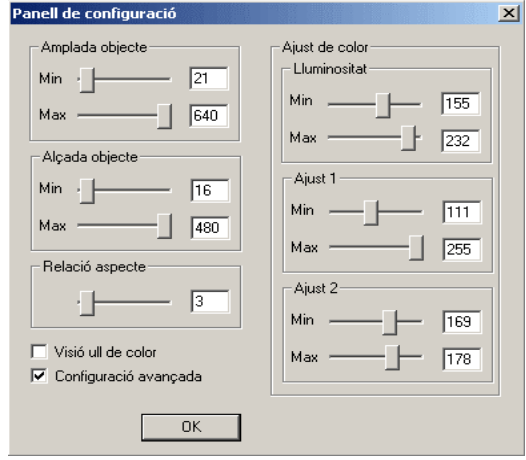

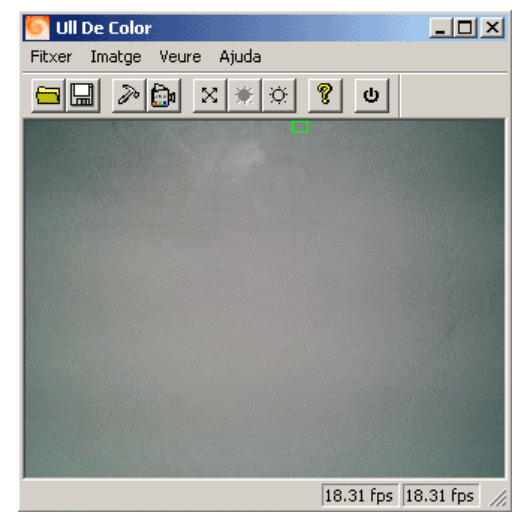

Tanmateix si volem un ajust més precís podem accedir al pannell de configuració que ens permetrà trobar manualment els paràmetres que donin el màxim rendiment d'acord als nostres interessos.

Per marca a detectar podem entendre qualsevol objecte fix o mòbil de mides diverses i color determinat tal com un pin, una cinta de pèl, un didal de color, una enganxina o un quadrat o cercle de color que ens haguem fabricat amb la nostra impressora.

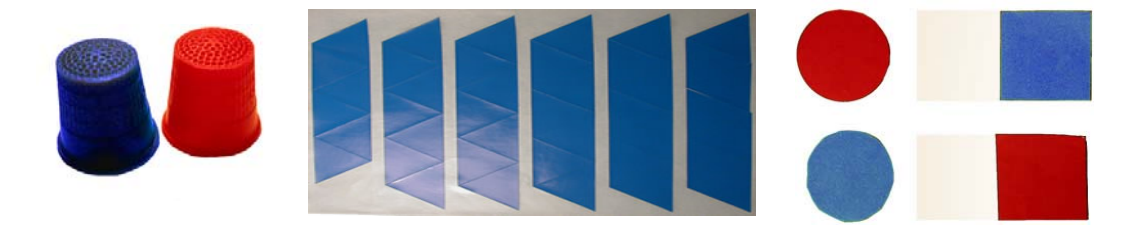

Les següents imatges il·lustren el funcionament intern de l'aplicació, és a dir, el que està veient l'ull.

Amb els ajustos pertinents per detectar la següent marca, **Ull de Color** només veu una taca blanca sobre un fons negre, encerclada en roig indicant-ne la posició.

Si enretirem la marca de la imatge obtindrem el següent resultat: un fons negre.

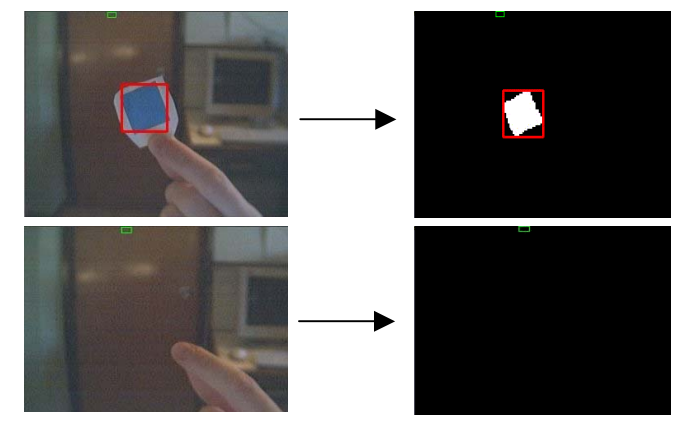

Un cop efectuat aquest procés guardem la configuració, tanquem la interfície i el nostre sistema ja està llest per ser utilitzat per tercers programes.

Com funciona? • **Utilització en altres aplicacions***.* Amb els paràmetres ajustats qualsevol aplicació pot cridar **Ull de Color** en els següents llenguatges de programació per a entorns Microsoft® Windows® : •  $C/C++$  (Microsoft<sup>®</sup> Visual C++ 6.0 o superior) • Microsoft $^{\circledR}$  Visual Basic $^{\circledR}$  6.0 o superior La distribució també inclou un manual de desenvolupament, exemples de programació i el codi font dels mateixos. • **Aplicacions de demostració***.* La distribució adjunta unes senzilles aplicacions ja fetes i amb el codi font disponible que permeten fer-nos una idea del potencial d'aquesta eina. Parlem de: l'alarma, el joystick i el mouse. Quin equipament és necessari? Per utilitzar **Ull de Color** són necessaris els següents components: - Ordinador PC compatible amb processador Pentium II 350 MHz amb 128 MB de RAM o superior amb BUS USB disponible. - Webcam USB a color, 320\*240 píxels de resolució mínima a 15 fps o superior. - Sistema Operatiu Microsoft® Windows® 98 SE / ME / 2000 o XP. Quines són les principals prestacions? **Simplicitat i Integració** - La implantació d'**Ull de Color** es redueix a disposar d'una webcam i executar l'instal·lador. - La ubicació de la webcam és pot variar, amb la qual cosa l'àrea de treball és mòbil i implica poder-se aplicar a diferents situacions al voltant del PC. - La marca pot ser qualsevol objecte fix o mòbil, amb el qual es pot interaccionar amb l'ordinador sense necessitat de cables o muntatges especials, per la qual cosa es pot aplicar les funcionalitats del sistema a diferents usuaris amb més comoditat i amb menys temps de preparació de l'entorn de treball. **Prestacions tècniques** - El sistema és capaç de fer la detecció, localització i seguiment de 1 sola marca. - Color detectable a escollir entre **blau** o **roig**. - Les mides i forma de la marca, tot i ser arbitràries, es poden ajustar per a ser detectades. - Les marques no necessiten estar fetes de materials especials, fins i tot es poden fabricar amb la pròpia impressora. Només es recomana que no siguin de material reflectant. - La distància màxima de detecció varia segons la grandària de la marca i les condicions lumíniques. A mode d'exemple, una marca circular de 3 cm de diàmetre pot ser detectada fins a 1 metre de distància des de la posició de la webcam. **Factors** a tenir en compte **Condicions d'il·luminació**  Per a un òptim funcionament del sistema les condicions d'il·luminació de l'escena de treball han de ser adequades. En aquest sentit, es recomana utilitzar llum fluorescent procedent del sostre (il·luminació usual en entorns d'oficines o aules) i evitar, sempre que sigui possible, condicions que produeixin reflexes en la marca, un to lluminós poc uniforme o que la font de llum enfoqui directament l'objectiu de la

webcam.

Quines aplicacions es poden desenvolupar?

**Ull de Color** ens permet desenvolupar tot tipus d'aplicacions basades en les diferents tècniques d'interacció amb la marca. A **CREA** oferim desenvolupament d'eines d'**Ull de Color** adaptades a les diferents necessitats especials o el kit de desenvolupament propi. Tot seguit detallem la potencial font de recursos que suposa **Ull de Color**.

#### **1. Presència o absència de la marca**

Mitjançant aquesta tècnica la marca es converteix en un desencadenant d'accions tan si aquesta apareix com si desapareix del camp visual de la webcam. En aquest sentit podem desenvolupar petites aplicacions basades en condicions si/no, desencadenar esdeveniments, etc. Per exemple: joc de preguntes i respostes amb resposta si/no, desencadenar accions de teclat o ratolí.

### • **Polsador Virtual**

**Ull de Color** actua de polsador virtual que desencadena accions a l'ordinador, però sense necessitat de cables i amb gran capacitat ser adaptat a la majoria dels usuaris.

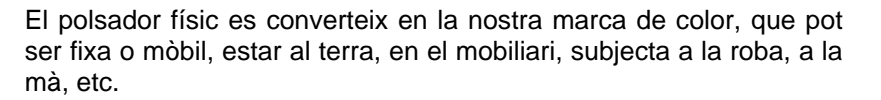

L'ordinador controla la presència / absència de la marca a distància. Quan l'usuari tapa o destapa la marca o aquesta entra o surt de l'àrea visual de la webcam es desencadena l'acció de botó.

### **2. Detecció de la posició de la Marca**

La següent tècnica ens permet desenvolupar aplicacions més complexes basades en la ubicació que ocupa la marca en cada moment al camp visual de la webcam que dividim en diverses regions que generaran diferents accions.

La nostra marca ens serveix d'ubicador amb el qual activem les accions situades a les regions. Amb aquesta utilitat podem desenvolupar jocs de preguntes tipus test amb les respostes situades en plafons de diferents regions de la pantalla, emulació de joystick i altres.

#### • **Joystick Virtual**

**Ull de Color** pot controlar el cursor de la pantalla com si treballéssim amb un joystick, però amb la marca i sense cables. Amb aquesta finalitat fixem la marca a la mà de l'usuari i enfoquem la webcam correctament.

El moviment de la marca cap a una direcció activaria el moviment del cursor per la pantalla com joystick. Quan l'usuari retorna la marca al centre del camp de visió de la càmera, es detura el moviment i al cap d'un instant genera l'acció de prémer.

### • **Tauleta de conceptes**

**Ull de Color** pot emular les funcions d'una taula sensible de conceptes que se sol utilitzar en educació especial, però de forma completament inlàmbrica i sense quasi restriccions de format, mides i material de les làmines de conceptes amb els quals treballar.

Amb la webcam convenientment enfocada al full de treball, la nostra marca es converteix en la eina per indicar els símbols o dibuixos.

Amb aquesta tècnica, una variant de la tauleta seria desenvolupar una funció de teclat virtual utilitzant **Ull de Color,** així com altres utilitats adaptades a les necessitats de diferents usuaris.

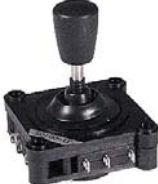

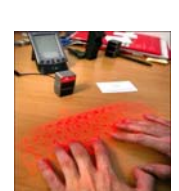

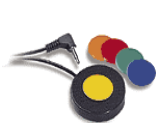

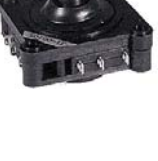

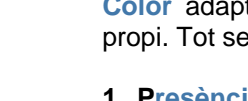

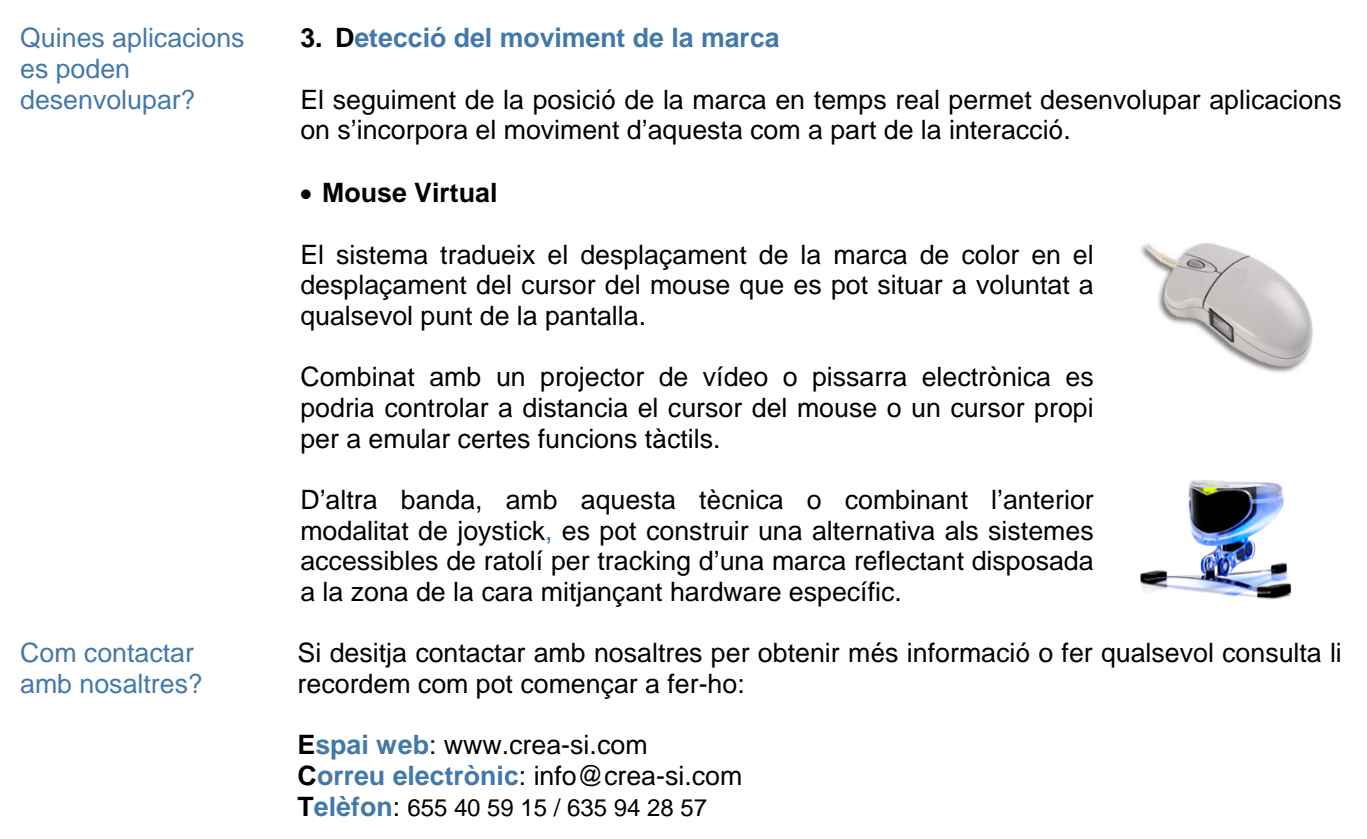